# Package 'hts'

October 13, 2022

<span id="page-0-0"></span>Title Hierarchical and Grouped Time Series

Version 6.0.2

Description Provides methods for analysing and forecasting hierarchical and grouped time series. The available forecast methods include bottom-up, top-down, optimal combination reconciliation (Hyndman et al. 2011) [<doi:10.1016/j.csda.2011.03.006>](https://doi.org/10.1016/j.csda.2011.03.006), and trace minimization reconciliation (Wickramasuriya et al. 2018) [<doi:10.1080/01621459.2018.1448825>](https://doi.org/10.1080/01621459.2018.1448825).

**Depends** R ( $>= 3.2.0$ ), forecast ( $>= 8.12$ )

Imports SparseM, Matrix, parallel, utils, methods, graphics, grDevices, stats

Suggests testthat, knitr, rmarkdown, covr

LinkingTo  $\text{Rcpp} (> = 0.11.0)$ ,  $\text{RcppEigen}$ 

LazyLoad yes

LazyData yes

ByteCompile TRUE

URL <https://pkg.earo.me/hts/>

BugReports <https://github.com/earowang/hts/issues>

License GPL  $(>= 2)$ 

VignetteBuilder knitr

RoxygenNote 7.1.1

Encoding UTF-8

NeedsCompilation yes

Author Rob Hyndman [aut] (Package creator), Alan Lee [aut] (Fast computation using recursive methods), Earo Wang [aut, cre],

Shanika Wickramasuriya [aut] (Reconciliation via trace minimization)

Maintainer Earo Wang <earo.wang@gmail.com>

Repository CRAN

Date/Publication 2021-05-30 04:30:13 UTC

# <span id="page-1-0"></span>R topics documented:

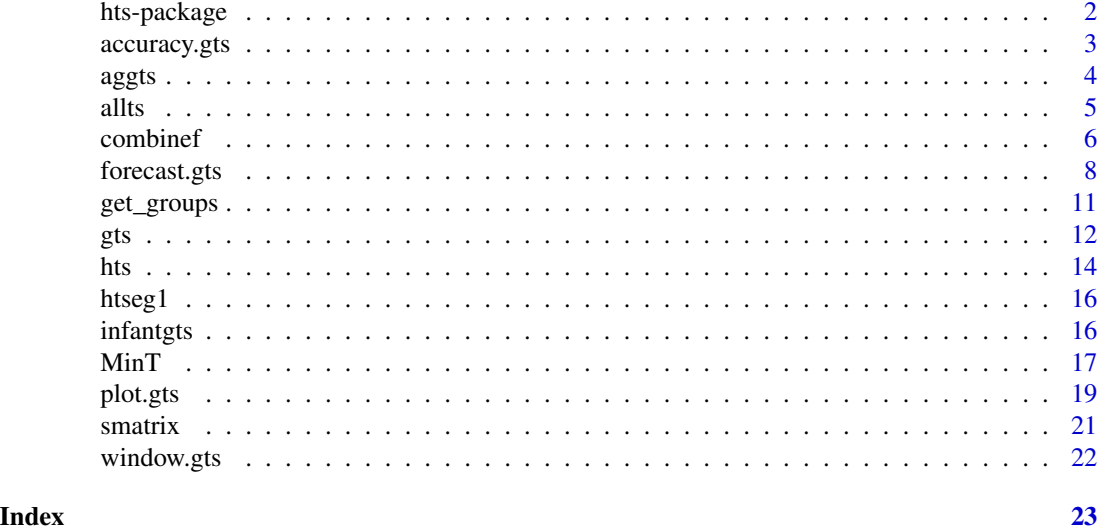

hts-package *Hierarchical and grouped time series*

#### **Description**

This package presents functions to create, plot and forecast hierarchical and grouped time series. In forecasting hierarchical and grouped time series, the base methods implemented include ETS, ARIMA and the naive (random walk) models. Forecasts for grouped time series are calibrated using bottom-up and optimal combination methods. Forecasts for hierarchical time series are distributed in the hierarchy using bottom-up, top-down, middle-out and optimal combination methods. Three top-down methods are available: the two Gross-Sohl methods and the forecast-proportion approach of Hyndman, Ahmed, and Athanasopoulos (2011).

### Author(s)

Rob J Hyndman, Alan Lee, Earo Wang and Shanika L Wickramasuriya with contributions from Roman A Ahmed and Han Lin Shang to earlier versions of the package

#### References

G. Athanasopoulos, R. A. Ahmed and R. J. Hyndman (2009) Hierarchical forecasts for Australian domestic tourism, *International Journal of Forecasting*, 25, 146-166.

R. J. Hyndman, R. A. Ahmed, G. Athanasopoulos and H.L. Shang (2011) Optimal combination forecasts for hierarchical time series. *Computational Statistics and Data Analysis*, 55(9), 2579– 2589. <https://robjhyndman.com/publications/hierarchical/>

Hyndman, R. J., Lee, A., & Wang, E. (2016). Fast computation of reconciled forecasts for hierarchical and grouped time series. *Computational Statistics and Data Analysis*, 97, 16-23. [https:](https://robjhyndman.com/papers/hgts7.pdf) [//robjhyndman.com/papers/hgts7.pdf](https://robjhyndman.com/papers/hgts7.pdf)

<span id="page-2-0"></span>Wickramasuriya, S. L., Athanasopoulos, G., & Hyndman, R. J. (2018). Forecasting hierarchical and grouped time series through trace minimization. *Journal of the American Statistical Association*, to appear <https://robjhyndman.com/papers/mint.pdf>

<span id="page-2-1"></span>accuracy.gts *In-sample or out-of-sample accuracy measures for forecast grouped and hierarchical model*

#### Description

Returns a range of summary measures of the forecast accuracy. The function measures out-ofsample forecast accuracy based on (holdout data - forecasts) and in-sample accuracy at the bottom level when setting keep.fitted = TRUE in the [forecast.gts](#page-7-1). All measures are defined and discussed in Hyndman and Koehler (2006).

# Usage

## S3 method for class 'gts' accuracy(object, test, levels, ..., f = NULL)

# Arguments

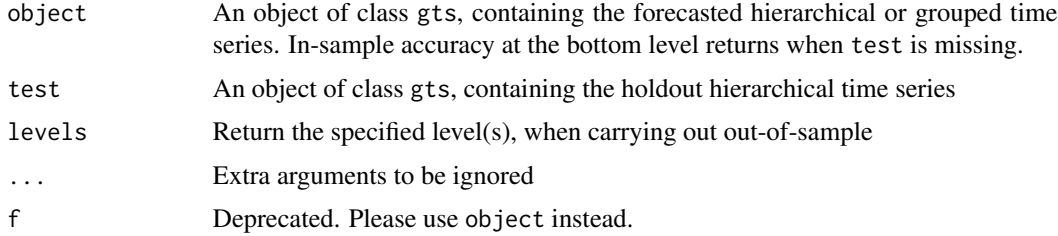

# Details

MASE calculation is scaled using MAE of in-sample naive forecasts for non-seasonal time series, and in-sample seasonal naive forecasts for seasonal time series.

# Value

Matrix giving forecast accuracy measures.

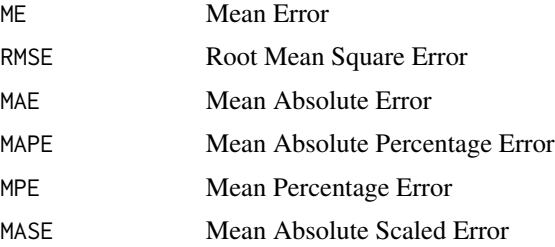

#### <span id="page-3-0"></span>Author(s)

Rob J Hyndman and Earo Wang

#### References

R. J. Hyndman and A. Koehler (2006), Another look at measures of forecast accuracy, *International Journal of Forecasting*, 22, 679-688.

# See Also

[hts](#page-13-1), [plot.gts](#page-18-1), [forecast.gts](#page-7-1), [accuracy](#page-0-0)

# Examples

```
data \le window(htseg2, start = 1992, end = 2002)
test <- window(htseg2, start = 2003)
fcasts \leq forecast(data, h = 5, method = "bu")
accuracy(fcasts, test)
accuracy(fcasts, test, levels = 1)
```
<span id="page-3-1"></span>aggts *Extract selected time series from a gts object*

# Description

The time series from selected levels of a hierarchical/grouped time series or a forecasted hierarchical/grouped time series are returned as a multivariate time series.

#### Usage

aggts(y, levels, forecasts = TRUE)

# Arguments

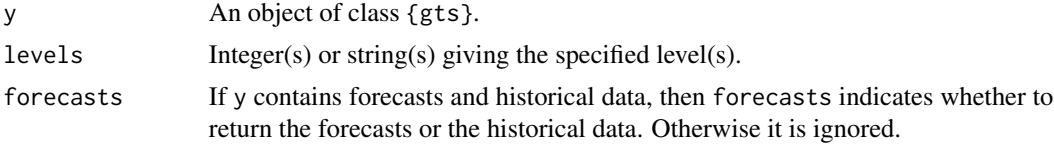

# Author(s)

Earo Wang

# See Also

[allts](#page-4-1)

#### <span id="page-4-0"></span>allts 5

# Examples

```
aggts(htseg1, levels = c(0, 2))
aggts(infantgts, levels = "State")
```
# <span id="page-4-1"></span>allts *Extract all time series from a gts object*

# Description

The time series from all levels of a hierarchical/grouped time series or a forecasted hierarchical/grouped time series are returned as a multivariate time series.

# Usage

allts(y, forecasts = TRUE)

# Arguments

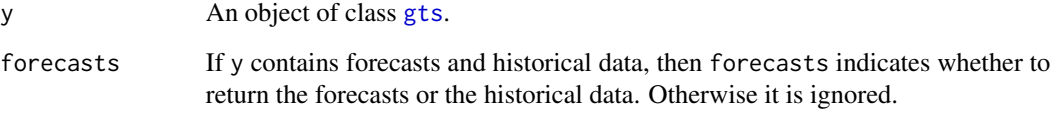

# Author(s)

Rob J Hyndman

### See Also

[aggts](#page-3-1)

# Examples

allts(htseg1)

<span id="page-5-1"></span><span id="page-5-0"></span>

Using the methods of Hyndman et al. (2016) and Hyndman et al. (2011), this function optimally combines the forecasts at all levels of a hierarchical time series. The [forecast.gts](#page-7-1) calls this function when the comb method is selected.

# Usage

```
combinef(
  fcasts,
  nodes = NULL,
  groups = NULL,
 weights = NULL,
  nonnegative = FALSE,
  algorithms = c("lu", "cg", "chol", "recursive", "slm"),
  keep = c("gts", "all", "bottom"),
 parallel = FALSE,
 num.cores = 2,
  control.nn = list()
\mathcal{L}
```
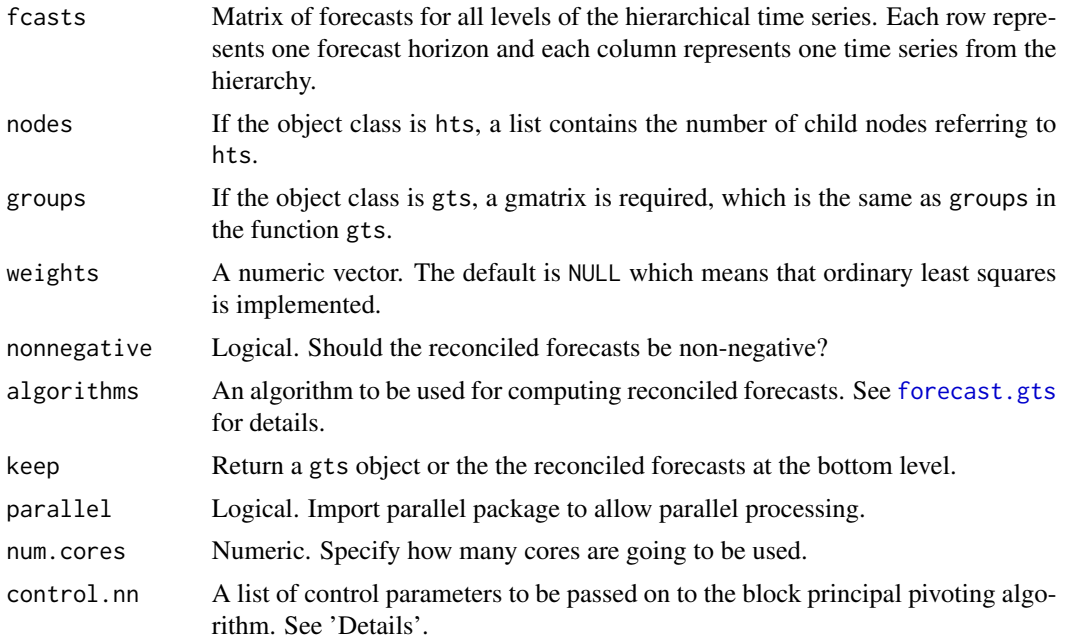

#### <span id="page-6-0"></span>combinef 7

#### Details

The control.nn argument is a list that can supply any of the following components:

ptype Permutation method to be used: "fixed" or "random". Defaults to "fixed".

par The number of full exchange rules that may be tried. Defaults to 10.

gtol The tolerance of the convergence criteria. Defaults to sqrt(.Machine\$double.eps).

# Value

Return the (non-negative) reconciled gts object or forecasts at the bottom level.

# Author(s)

Alan Lee, Rob J Hyndman, Earo Wang and Shanika L Wickramasuriya

### References

Hyndman, R. J., Ahmed, R. A., Athanasopoulos, G., & Shang, H. L. (2011). Optimal combination forecasts for hierarchical time series. *Computational Statistics and Data Analysis*, 55(9), 2579– 2589. <https://robjhyndman.com/publications/hierarchical/>

Hyndman, R. J., Lee, A., & Wang, E. (2016). Fast computation of reconciled forecasts for hierarchical and grouped time series. *Computational Statistics and Data Analysis*, 97, 16–32. [https:](https://robjhyndman.com/publications/hgts/) [//robjhyndman.com/publications/hgts/](https://robjhyndman.com/publications/hgts/)

Wickramasuriya, S. L., Turlach, B. A., & Hyndman, R. J. (to appear). Optimal non-negative forecast reconciliation. *Statistics and Computing*. <https://robjhyndman.com/publications/nnmint/>

# See Also

[hts](#page-13-1), [forecast.gts](#page-7-1)

```
# hts example
## Not run:
h < -12ally <- aggts(htseg1)
allf \leq matrix(NA, nrow = h, ncol = ncol(ally))
for(i in 1:ncol(ally))
allf[,i] \leftarrow forecast(auto.arima(ally[,i]), h = h)$mean
allf \leq ts(allf, start = 51)
y.f <- combinef(allf, get_nodes(htseg1), weights = NULL, keep = "gts", algorithms = "lu")
plot(y.f)
## End(Not run)
## Not run:
h < -12ally <- abs(aggts(htseg2))
allf \leq matrix(NA, nrow = h, ncol = ncol(ally))
```

```
for(i in 1:ncol(ally))
  allf[,i] <- forecast(auto.arima(ally[,i], lambda = 0, biasadj = TRUE), h = h)$mean
b.f <- combinef(allf, get_nodes(htseg2), weights = NULL, keep = "bottom",
algorithms = "lu")
b.nnf <- combinef(allf, get_nodes(htseg2), weights = NULL, keep = "bottom",
algorithms = "lu", nonnegative = TRUE)
## End(Not run)
# gts example
## Not run:
abc \le ts(5 + matrix(sort(rnorm(200)), ncol = 4, nrow = 50))
g \leftarrow \text{rbind}(c(1,1,2,2), c(1,2,1,2))y \leftarrow gts(abc, groups = g)h < -12ally <- aggts(y)
allf <- matrix(NA, nrow = h, ncol = ncol(ally))
for(i in 1:ncol(ally))
  allf[,i] <- forecast(auto.arima(ally[,i]),h = h)$mean
allf \leq ts(allf, start = 51)
y.f <- combinef(allf, groups = get_groups(y), keep ="gts", algorithms = "lu")
plot(y.f)
## End(Not run)
```
<span id="page-7-1"></span>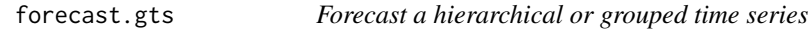

Methods for forecasting hierarchical or grouped time series.

#### Usage

```
## S3 method for class 'gts'
forecast(
 object,
 h = ifelse(frequency(object$bts) > 1L, 2L \star frequency(object$bts), 10L),
 method = c("comb", "bu", "mo", "tdgsa", "tdgsf", "tdfp"),
 weights = c("wls", "ols", "mint", "nseries"),
  fmethod = c("ets", "arima", "rw"),
  algorithms = c("lu", "cg", "chol", "recursive", "slm"),
  covariance = c("shr", "sam"),nonnegative = FALSE,control.nn = list(),
  keep.fited = FALSE,keep.resid = FALSE,
  positive = FALSE,
  lambda = NULL,
```
<span id="page-7-0"></span>

# <span id="page-8-0"></span>forecast.gts 9

```
level,
  FUN = NULL,xreg = NULL,newxreg = NULL,paralle1 = FALSE,num.cores = 2,...
\lambda
```
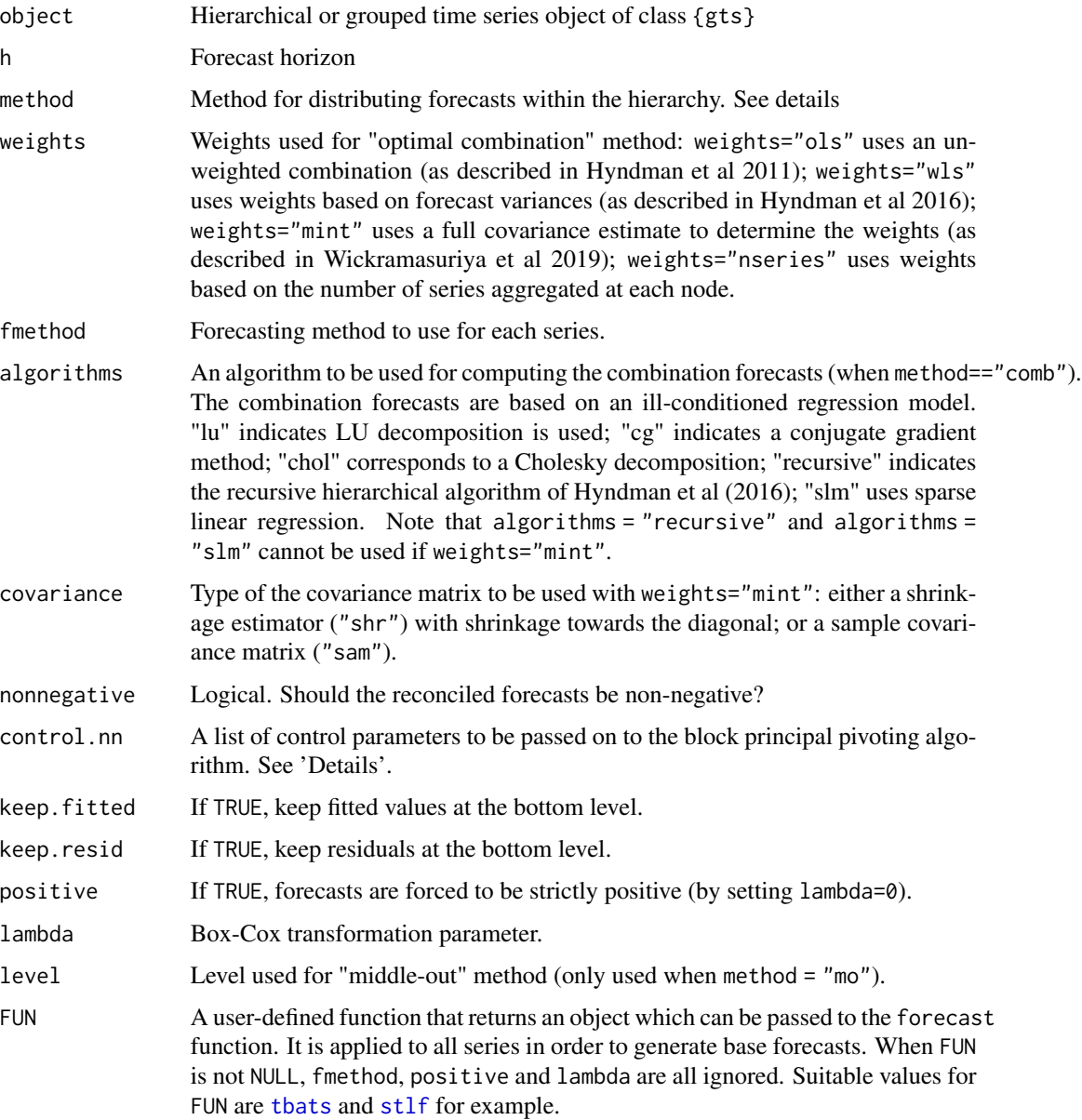

<span id="page-9-0"></span>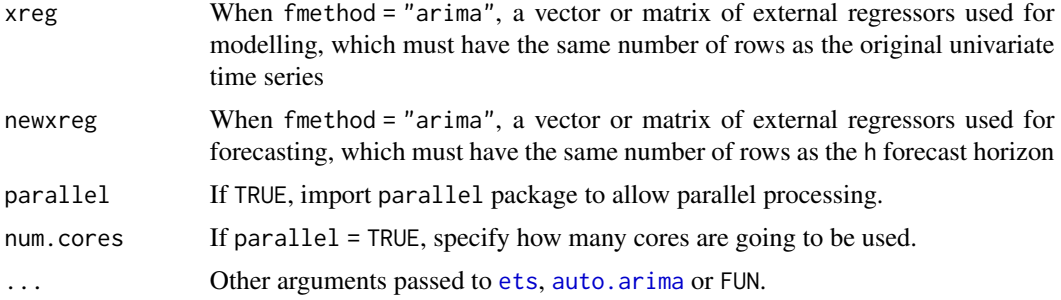

#### Details

Base methods implemented include ETS, ARIMA and the naive (random walk) models. Forecasts are distributed in the hierarchy using bottom-up, top-down, middle-out and optimal combination methods.

Three top-down methods are available: the two Gross-Sohl methods and the forecast-proportion approach of Hyndman, Ahmed, and Athanasopoulos (2011). The "middle-out" method "mo" uses bottom-up ("bu") for levels higher than level and top-down forecast proportions ("tdfp") for levels lower than level.

For non-hierarchical grouped data, only bottom-up and combination methods are possible, as any method involving top-down disaggregation requires a hierarchical ordering of groups.

When xreg and newxreg are passed, the same covariates are applied to every series in the hierarchy.

The control.nn argument is a list that can supply any of the following components:

ptype Permutation method to be used: "fixed" or "random". Defaults to "fixed".

par The number of full exchange rules that may be tried. Defaults to 10.

gtol The tolerance of the convergence criteria. Defaults to sqrt(.Machine\$double.eps).

# Value

A forecasted hierarchical/grouped time series of class gts.

#### Note

In-sample fitted values and resiuals are not returned if method = "comb" and nonnegative = TRUE.

#### Author(s)

Earo Wang, Rob J Hyndman and Shanika L Wickramasuriya

#### References

Athanasopoulos, G., Ahmed, R. A., & Hyndman, R. J. (2009). Hierarchical forecasts for Australian domestic tourism, *International Journal of Forecasting*, 25, 146-166.

Hyndman, R. J., Ahmed, R. A., Athanasopoulos, G., & Shang, H. L. (2011). Optimal combination forecasts for hierarchical time series. *Computational Statistics and Data Analysis*, 55(9), 2579– 2589. <https://robjhyndman.com/publications/hierarchical/>

<span id="page-10-0"></span>Hyndman, R. J., Lee, A., & Wang, E. (2016). Fast computation of reconciled forecasts for hierarchical and grouped time series. *Computational Statistics and Data Analysis*, 97, 16–32. [https:](https://robjhyndman.com/publications/hgts/) [//robjhyndman.com/publications/hgts/](https://robjhyndman.com/publications/hgts/)

Wickramasuriya, S. L., Athanasopoulos, G., & Hyndman, R. J. (2019). Optimal forecast reconciliation for hierarchical and grouped time series through trace minimization. *Journal of the American Statistical Association*, 114(526), 804–819. <https://robjhyndman.com/publications/mint/>

Wickramasuriya, S. L., Turlach, B. A., & Hyndman, R. J. (to appear). Optimal non-negative forecast reconciliation. *Statistics and Computing*. <https://robjhyndman.com/publications/nnmint/>

Gross, C., & Sohl, J. (1990). Dissagregation methods to expedite product line forecasting, *Journal of Forecasting*, 9, 233–254.

#### See Also

[hts](#page-13-1), [gts](#page-11-1), [plot.gts](#page-18-1), [accuracy.gts](#page-2-1)

#### Examples

```
forecast(htseg1, h = 10, method = "bu", fmethod = "arima")
## Not run:
 forecast(
   htseg2, h = 10, method = "comb", algorithms = "lu",
   FUN = function(x) tbats(x, use.parallel = FALSE)
 \lambda## End(Not run)
```
get\_groups *Get nodes/groups from an hts/gts object*

### Description

Get nodes/groups from an hts/gts object

#### Usage

```
get_groups(y)
```
get\_nodes(y)

#### Arguments

y An hts or gts object series.

Method for creating grouped time series.

# Usage

```
gts(y, groups, gnames = rownames(groups), characters)
is.gts(xts)
## S3 method for class 'gts'
print(x, \ldots)## S3 method for class 'gts'
summary(object, ...)
```
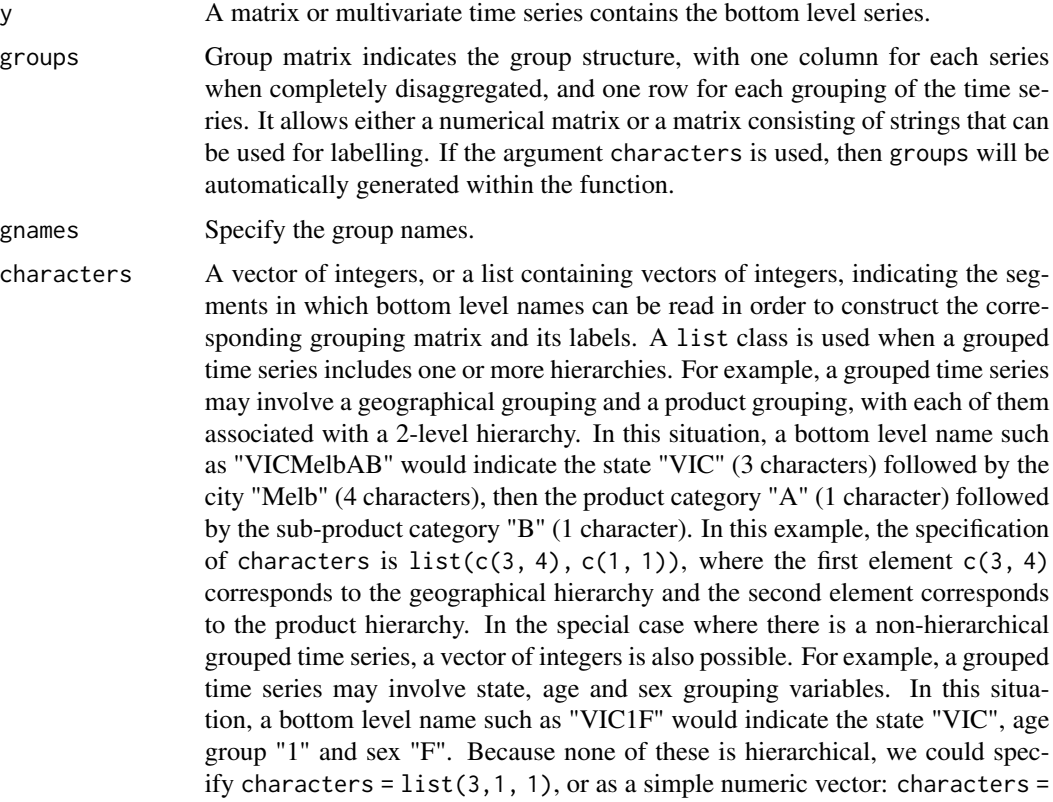

<span id="page-11-1"></span><span id="page-11-0"></span>

<span id="page-12-0"></span>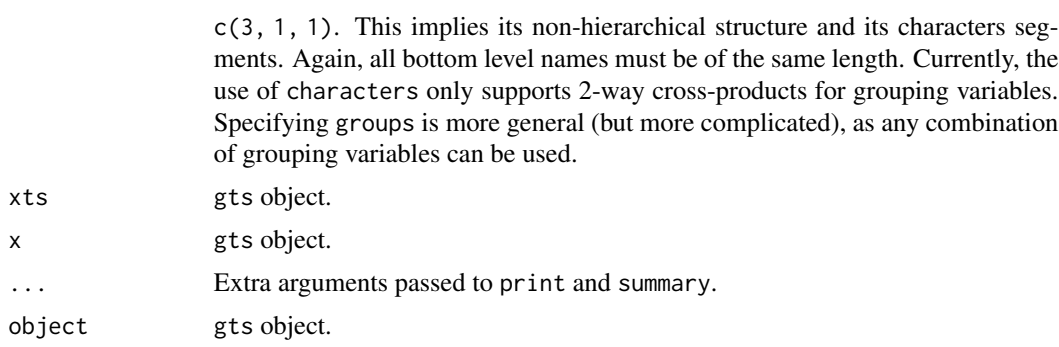

#### Value

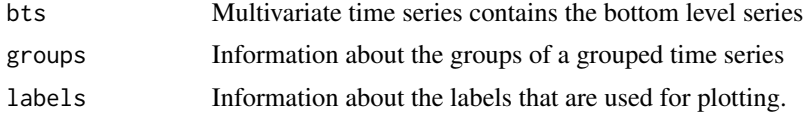

#### Author(s)

Earo Wang and Rob J Hyndman

# References

Hyndman, R. J., Ahmed, R. A., Athanasopoulos, G., & Shang, H. L. (2011). Optimal combination forecasts for hierarchical time series. *Computational Statistics and Data Analysis*, 55(9), 2579– 2589. <https://robjhyndman.com/publications/hierarchical/>

#### See Also

[hts](#page-13-1), [accuracy.gts](#page-2-1), [forecast.gts](#page-7-1), [plot.gts](#page-18-1)

```
# Example 1 illustrating the usage of the "groups" argument
abc \le ts(5 + matrix(sort(rnorm(1600)), ncol = 16, nrow = 100))
sex \leq rep(c("female", "male"), each = 8)
state <- rep(c("NSW", "VIC", "QLD", "SA", "WA", "NT", "ACT", "TAS"), 2)
gc \leq rbind(sex, state) # a matrix consists of strings.
gn \le rbind(rep(1:2, each = 8), rep(1:8, 2)) # a numerical matrix
rownames(gc) <- rownames(gn) <- c("Sex", "State")
x \leftarrow gts(abc, groups = gc)y <- gts(abc, groups = gn)
# Example 2 with two simple hierarchies (geography and product) to show the argument "characters"
bnames1 <- c("VICMelbAA", "VICMelbAB", "VICGeelAA", "VICGeelAB",
             "VICMelbBA", "VICMelbBB", "VICGeelBA", "VICGeelBB",
             "NSWSyndAA", "NSWSyndAB", "NSWWollAA", "NSWWollAB",
             "NSWSyndBA", "NSWSyndBB", "NSWWollBA", "NSWWollBB")
bts1 \le matrix(ts(rnorm(160)), ncol = 16)
```

```
colnames(bts1) <- bnames1
x1 \leftarrow gts(bts1, characters = list(c(3, 4), c(1, 1)))# Example 3 with a non-hierarchical grouped time series of 3 grouping variables (state, age and sex)
bnames2 <- c("VIC1F", "VIC1M", "VIC2F", "VIC2M", "VIC3F", "VIC3M",
              "NSW1F", "NSW1M", "NSW2F", "NSW2M", "NSW3F", "NSW3M")
bts2 \leq matrix(ts(rnorm(120)), ncol = 12)
colnames(bts2) <- bnames2
x2 \leftarrow gts(bts2, characters = c(3, 1, 1))
```
# <span id="page-13-1"></span>hts *Create a hierarchical time series*

# Description

Method for creating hierarchical time series.

#### Usage

```
hts(y, nodes, brames = colnames(y), charactors)is.hts(xts)
## S3 method for class 'hts'
print(x, \ldots)## S3 method for class 'hts'
summary(object, ...)
```
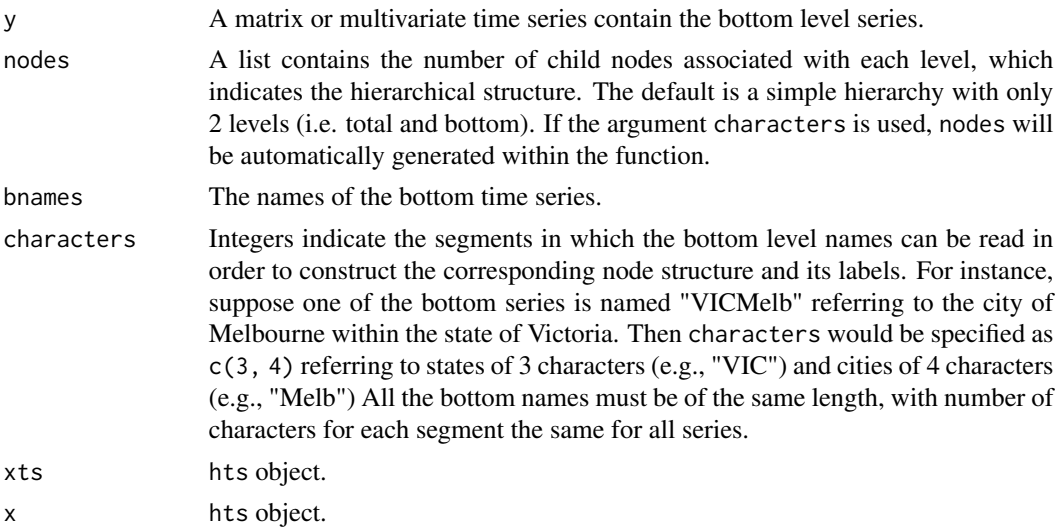

<span id="page-14-0"></span>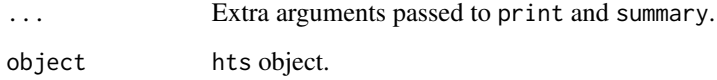

# Value

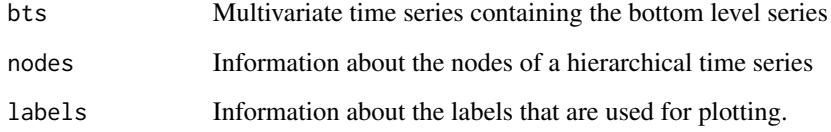

# Author(s)

Earo Wang and Rob J Hyndman

# References

Hyndman, R. J., Ahmed, R. A., Athanasopoulos, G., & Shang, H. L. (2011). Optimal combination forecasts for hierarchical time series. *Computational Statistics and Data Analysis*, 55(9), 2579– 2589. <https://robjhyndman.com/publications/hierarchical/>

#### See Also

[gts](#page-11-1), [accuracy.gts](#page-2-1), [forecast.gts](#page-7-1), [plot.gts](#page-18-1)

```
# Example 1
# The hierarchical structure looks like 2 child nodes associated with level 1,
# which are followed by 3 and 2 sub-child nodes respectively at level 2.
nodes \le list(2, c(3, 2))
abc \le ts(5 + matrix(sort(rnorm(500)), ncol = 5, nrow = 100))
x <- hts(abc, nodes)
# Example 2
# Suppose we've got the bottom names that can be useful for constructing the node
# structure and the labels at higher levels. We need to specify how to split them
# in the argument "characters".
library(hts)
abc \le ts(5 + matrix(sort(rnorm(1000)), ncol = 10, nrow = 100))
colnames(abc) <- c("A10A", "A10B", "A10C", "A20A", "A20B",
                   "B30A", "B30B", "B30C", "B40A", "B40B")
y \leftarrow hts(abc, characters = c(1, 2, 1))
```
<span id="page-15-0"></span>

These are simulated data. htseg1 has three levels with a total of 8 series each of length 10. htseg2 has four levels with a total of 17 series each of length 16.

# Format

Objects of class [hts](#page-13-1).

# References

R. J. Hyndman, R. A. Ahmed, G. Athanasopoulos and H.L. Shang (2011) Optimal combination forecasts for hierarchical time series. *Computational Statistics and Data Analysis*, 55(9), 2579– 2589. <https://robjhyndman.com/publications/hierarchical/>

#### Examples

plot(htseg1)

infantgts *Regional infant mortality counts across Australia from 1933 to 2003.*

#### Description

These are infant mortality counts. This data set is an example of gts, where the total infant mortality count in Australia can be first disaggregated by sex then by state, or vice versa.

#### Format

Objects of class [gts](#page-11-1).

#### References

R. J. Hyndman, R. A. Ahmed, G. Athanasopoulos and H.L. Shang (2011) Optimal combination forecasts for hierarchical time series. *Computational Statistics and Data Analysis*, 55(9), 2579– 2589.

#### Examples

plot(infantgts)

<span id="page-16-0"></span>Using the method of Wickramasuriya et al. (2019), this function combines the forecasts at all levels of a hierarchical or grouped time series. The [forecast.gts](#page-7-1) calls this function when the MinT method is selected.

# Usage

```
MinT(
  fcasts,
  nodes = NULL,
  groups = NULL,
  residual,
  covariance = c("shr", "sam"),nonnegative = FALSE,
  algorithms = c("lu", "cg", "chol"),keep = c("gts", "all", "bottom"),
  parallel = FALSE,
  num.cores = 2,
  control.nn = list()
)
```
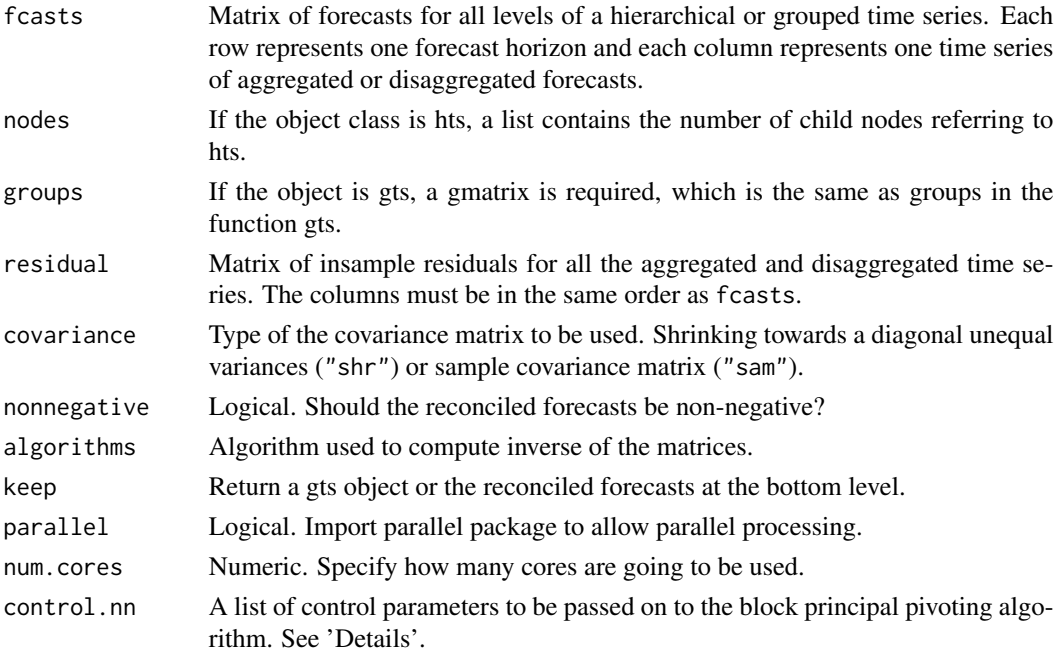

#### <span id="page-17-0"></span>Details

The control.nn argument is a list that can supply any of the following components:

ptype Permutation method to be used: "fixed" or "random". Defaults to "fixed".

par The number of full exchange rules that may be tried. Defaults to 10.

gtol The tolerance of the convergence criteria. Defaults to sqrt(.Machine\$double.eps).

## Value

Return the reconciled gts object or forecasts at the bottom level.

#### Author(s)

Shanika L Wickramasuriya

# References

Wickramasuriya, S. L., Athanasopoulos, G., & Hyndman, R. J. (2019). Optimal forecast reconciliation for hierarchical and grouped time series through trace minimization. *Journal of the American Statistical Association*, 114(526), 804–819. <https://robjhyndman.com/working-papers/mint/>

Wickramasuriya, S. L., Turlach, B. A., & Hyndman, R. J. (to appear). Optimal non-negative forecast reconciliation. *Statistics and Computing*. <https://robjhyndman.com/publications/nnmint/>

Hyndman, R. J., Lee, A., & Wang, E. (2016). Fast computation of reconciled forecasts for hierarchical and grouped time series. *Computational Statistics and Data Analysis*, 97, 16–32. [https:](https://robjhyndman.com/publications/hgts/) [//robjhyndman.com/publications/hgts/](https://robjhyndman.com/publications/hgts/)

# See Also

[hts](#page-13-1), [gts](#page-11-1), [forecast.gts](#page-7-1), [combinef](#page-5-1)

```
# hts example
## Not run:
h < -12ally <- aggts(htseg1)
n \leftarrow \text{nrow}(\text{ally})p \leftarrow \text{ncol}(\text{ally})allf \leq matrix(NA, nrow = h, ncol = p)
res \leq matrix(NA, nrow = n, ncol = p)
for(i in 1:p)
{
  fit <- auto.arima(ally[, i])
  allf[, i] <- forecast(fit, h = h)$mean
  res[, i] <- na.omit(ally[, i] - fitted(fit))
}
allf \leq ts(allf, start = 51)
y.f <- MinT(allf, get_nodes(htseg1), residual = res, covariance = "shr",
  keep = "gts", algorithms = "lu")
```
<span id="page-18-0"></span>plot.gts the contract of the contract of the contract of the contract of the contract of the contract of the contract of the contract of the contract of the contract of the contract of the contract of the contract of the c

```
plot(y.f)
y.f_cg <- MinT(allf, get_nodes(htseg1), residual = res, covariance = "shr",
 keep = "all", algorithms = "cg")## End(Not run)
## Not run:
h <- 12
ally <- abs(aggts(htseg2))
allf \leq matrix(NA, nrow = h, ncol = ncol(ally))
res \le matrix(NA, nrow = nrow(ally), ncol = ncol(ally))
for(i in 1:ncol(ally)) {
  fit \le auto.arima(ally[, i], lambda = 0, biasadj = TRUE)
  allf[,i] <- forecast(fit, h = h)$mean
  res[,i] <- na.omit(ally[, i] - fitted(fit))
}
b.f <- MinT(allf, get_nodes(htseg2), residual = res, covariance = "shr",
  keep = "bottom", algorithms = "lu")
b.nnf <- MinT(allf, get_nodes(htseg2), residual = res, covariance = "shr",
  keep = "bottom", algorithms = "lu", nonnegative = TRUE, parallel = TRUE)
## End(Not run)
# gts example
## Not run:
abc \le ts(5 + matrix(sort(rnorm(200)), ncol = 4, nrow = 50))
g \leftarrow \text{rbind}(c(1,1,2,2), c(1,2,1,2))y \leftarrow gts(abc, groups = g)h <- 12
ally <- aggts(y)
n <- nrow(ally)
p \leftarrow \text{ncol}(\text{ally})allf \leftarrow matrix(NA, nrow = h, ncol = ncol(ally))res <- matrix(NA, nrow = n, ncol = p)
for(i in 1:p)
{
  fit <- auto.arima(ally[, i])
  allf[, i] <- forecast(fit, h = h)$mean
  res[, i] <- na.omit(ally[, i] - fitted(fit))
}
allf \leq ts(allf, start = 51)
y.f <- MinT(allf, groups = get_groups(y), residual = res, covariance = "shr",
  keep = "gts", algorithms = "lu")
plot(y.f)
## End(Not run)
```
<span id="page-18-1"></span>

Method for plotting grouped or hierarchical time series and their forecasts.

#### Usage

```
## S3 method for class 'gts'
plot(x, include, levels, labels = TRUE, col = NULL, color\_lab = FALSE, ...)
```
# Arguments

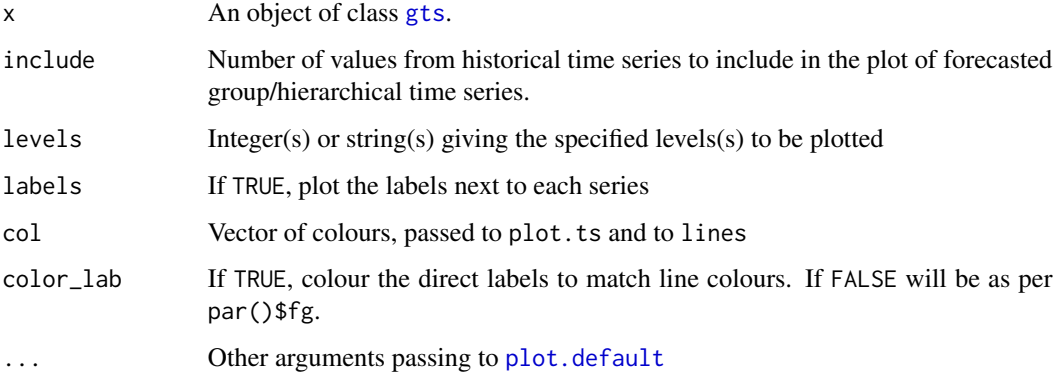

#### Author(s)

Rob J Hyndman and Earo Wang

# References

Hyndman, R. J., Ahmed, R. A., Athanasopoulos, G., & Shang, H. L. (2011). Optimal combination forecasts for hierarchical time series. *Computational Statistics and Data Analysis*, 55(9), 2579– 2589. <https://robjhyndman.com/publications/hierarchical/>

# See Also

[aggts](#page-3-1)

```
plot(htseg1, levels = c(0, 2))plot(infantgts, include = 10, levels = "State")
plot(infantgts, include = 10, levels = "State",
   col = colours()[100:107], lty = 1:8, color\_lab = TRUE)
```
<span id="page-19-0"></span>

<span id="page-20-0"></span>

This function returns the summing matrix for a hierarchical or grouped time series, as defined in Hyndman et al. (2011).

#### Usage

smatrix(xts)

# Arguments

xts Hierarchical or grouped time series of class gts.

# Value

A numerical matrix.

#### Author(s)

Earo Wang

# References

Hyndman, R. J., Ahmed, R. A., Athanasopoulos, G., & Shang, H. L. (2011). Optimal combination forecasts for hierarchical time series. *Computational Statistics and Data Analysis*, 55(9), 2579– 2589. <https://robjhyndman.com/publications/hierarchical/>

# See Also

[hts](#page-13-1), [gts](#page-11-1), [combinef](#page-5-1)

# Examples

smatrix(htseg1)

<span id="page-21-0"></span>

Extracts a subset of the time series from a grouped time series object.

# Usage

```
## S3 method for class 'gts'
window(x, ...)
```
# Arguments

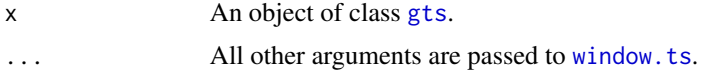

# Author(s)

Rob J Hyndman

# Examples

window(htseg2, start = 2000, end = 2001)

# <span id="page-22-0"></span>Index

∗ datasets htseg1, [16](#page-15-0) infantgts, [16](#page-15-0) ∗ error accuracy.gts, [3](#page-2-0) ∗ hplot plot.gts, [19](#page-18-0) ∗ package hts-package, [2](#page-1-0) ∗ ts aggts, [4](#page-3-0) allts, [5](#page-4-0) combinef, [6](#page-5-0) forecast.gts, [8](#page-7-0) gts, [12](#page-11-0) hts, [14](#page-13-0) MinT, [17](#page-16-0) smatrix, [21](#page-20-0) window.gts, [22](#page-21-0) accuracy, *[4](#page-3-0)* accuracy.gts, [3,](#page-2-0) *[11](#page-10-0)*, *[13](#page-12-0)*, *[15](#page-14-0)* aggts, [4,](#page-3-0) *[5](#page-4-0)*, *[20](#page-19-0)* allts, *[4](#page-3-0)*, [5](#page-4-0) auto.arima, *[10](#page-9-0)* combinef, [6,](#page-5-0) *[18](#page-17-0)*, *[21](#page-20-0)* ets, *[10](#page-9-0)* forecast.gts, *[3,](#page-2-0) [4](#page-3-0)*, *[6,](#page-5-0) [7](#page-6-0)*, [8,](#page-7-0) *[13](#page-12-0)*, *[15](#page-14-0)*, *[17,](#page-16-0) [18](#page-17-0)* forecast.hts *(*forecast.gts*)*, [8](#page-7-0) get\_groups, [11](#page-10-0) get\_nodes *(*get\_groups*)*, [11](#page-10-0) gts, *[5](#page-4-0)*, *[11](#page-10-0)*, [12,](#page-11-0) *[15,](#page-14-0) [16](#page-15-0)*, *[18](#page-17-0)*, *[20–](#page-19-0)[22](#page-21-0)* hts, *[4](#page-3-0)*, *[7](#page-6-0)*, *[11](#page-10-0)*, *[13](#page-12-0)*, [14,](#page-13-0) *[16](#page-15-0)*, *[18](#page-17-0)*, *[21](#page-20-0)* hts-package, [2](#page-1-0) htseg1, [16](#page-15-0) htseg2 *(*htseg1*)*, [16](#page-15-0)

infantgts, [16](#page-15-0) is.gts *(*gts*)*, [12](#page-11-0) is.hts *(*hts*)*, [14](#page-13-0)

MinT, [17](#page-16-0)

plot.default, *[20](#page-19-0)* plot.gts, *[4](#page-3-0)*, *[11](#page-10-0)*, *[13](#page-12-0)*, *[15](#page-14-0)*, [19](#page-18-0) print.gts *(*gts*)*, [12](#page-11-0) print.hts *(*hts*)*, [14](#page-13-0)

smatrix, [21](#page-20-0) stlf, *[9](#page-8-0)* summary.gts *(*gts*)*, [12](#page-11-0) summary.hts *(*hts*)*, [14](#page-13-0)

tbats, *[9](#page-8-0)*

window.gts, [22](#page-21-0) window.ts, *[22](#page-21-0)*